## **Полный справочник по Java™**

**Java SE™ 6 Edition**

 **7-е издание**

## **Java™ : The Complete Reference Java SE™ 6 Edition**

### **Seventh Edition**

Herbert Schildt

**McGraw!Hill**/Osborne

New York, Chicago, San Francisco Lisbon, London, Madrid, Mexico City Milan, New Delhi, San Juan Seoul, Singapore, Sydney Toronto

# **Полный справочник по Java™ Java SE™ 6 Edition**

### **7-е издание**

Герберт Шилдт

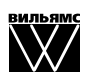

Издательский дом "Вильямс" Москва • Санкт-Петербург • Киев 2009 ББК 32.973.26-018.2.75 Ш57 УДК 681.3.07

### Издательский дом "Вильямс"

Зав. редакцией *С.Н. Тригуб*

Перевод с английского *Д.Я. Иваненко, Ю.И. Корниенко, Н.А. Мухина*

### Под редакцией *Ю.Н. Артеменко*

По общим вопросам обращайтесь в Издательский дом "Вильямс" по адресу: info@williamspublishing.com, http://www.williamspublishing.com

**Шилдт**, Герберт.

Ш57 Полный справочник по Java, 7-е издание. : Пер. с англ. — М. : ООО "И.Д. Вильямс", 2009. — 1040 с. : ил. — Парал. тит. англ.

### ISBN 978-5-8459-1168-1 (рус.)

Книга известного гуру в области программирования посвящена новой версии одного из наиболее популярных и совершенных языков — Java. Построенная в виде учебного и справочного пособия, она является превосходным источником исчерпывающей информации по последней версии платформы Java, Java SE 6, и позволяет практически с нуля научиться разрабатывать приложения и аплеты производственного качества. Помимо синтаксиса самого языка и фундаментальных принципов программирования, в книге подробно рассматриваются такие сложные вопросы, как ключевые библиотеки Java API, каркас коллекций, создание аплетов и сервлетов, AWT, Swing и Java Beans. Немалое внимание уделяется вводу-выводу, работе в сети, регулярным выражениям и обработке строк. Изобилие реальных примеров, доступных также и на Web-сайте издательства, существенно упрощает усвоение материала.

Книга ориентирована на программистов и разработчиков различной квалификации, а также будет полезна студентам и преподавателям соответствующих специальностей.

### **ББК 32.973.26-018.2.75**

Все названия программных продуктов являются зарегистрированными торговыми марками соответствующих фирм.

Никакая часть настоящего издания ни в каких целях не может быть воспроизведена в какой бы то ни было форме и какими бы то ни было средствами, будь то электронные или механические, включая фотокопирование и запись на магнитный носитель, если на это нет письменного разрешения издательства Osborne Media.

Authorized translation from the English language edition published by Osborne Media, Copyright © 2007 by The McGraw-Hill Companies

All rights reserved. No part of this book may be reproduced or transmitted in any form or by any means, electronic or mechanical, including photocopying, recording or by any information storage retrieval system, without permission from the Publisher.

Java and all Java-based marks are trademarks or registered trademarks of Sun Microsystems, Inc. in the United States and other countries.

Russian language edition published by Williams Publishing House according to the Agreement with R&I Enterprises International, Copyright © 2009

ISBN 978-5-8459-1168-1 (рус.) © Издательский дом "Вильямс", 2009 ISBN 0-07-226385-7 (англ.) © 2007 by The McGraw-Hill Companies, 2007

### Оглавление

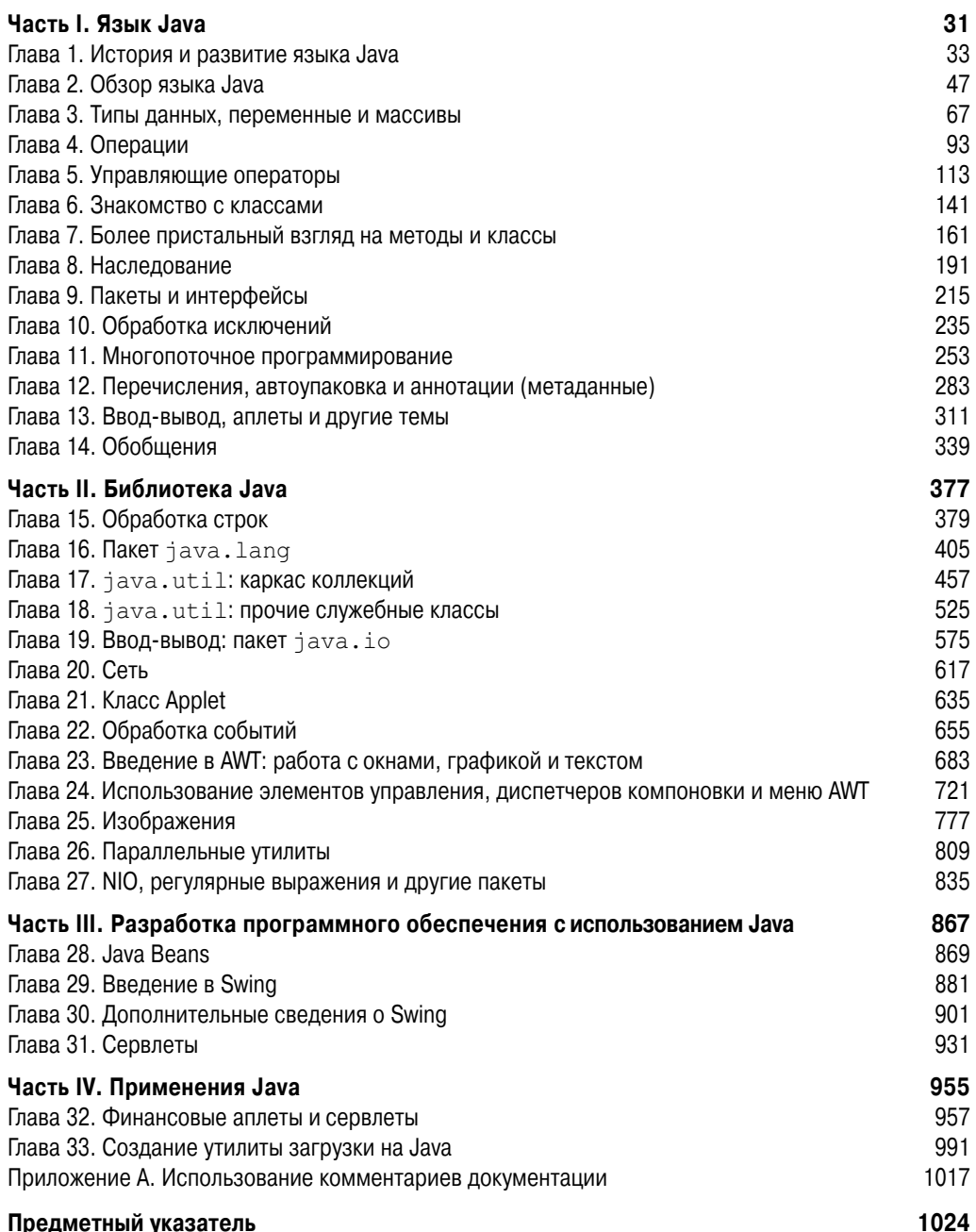

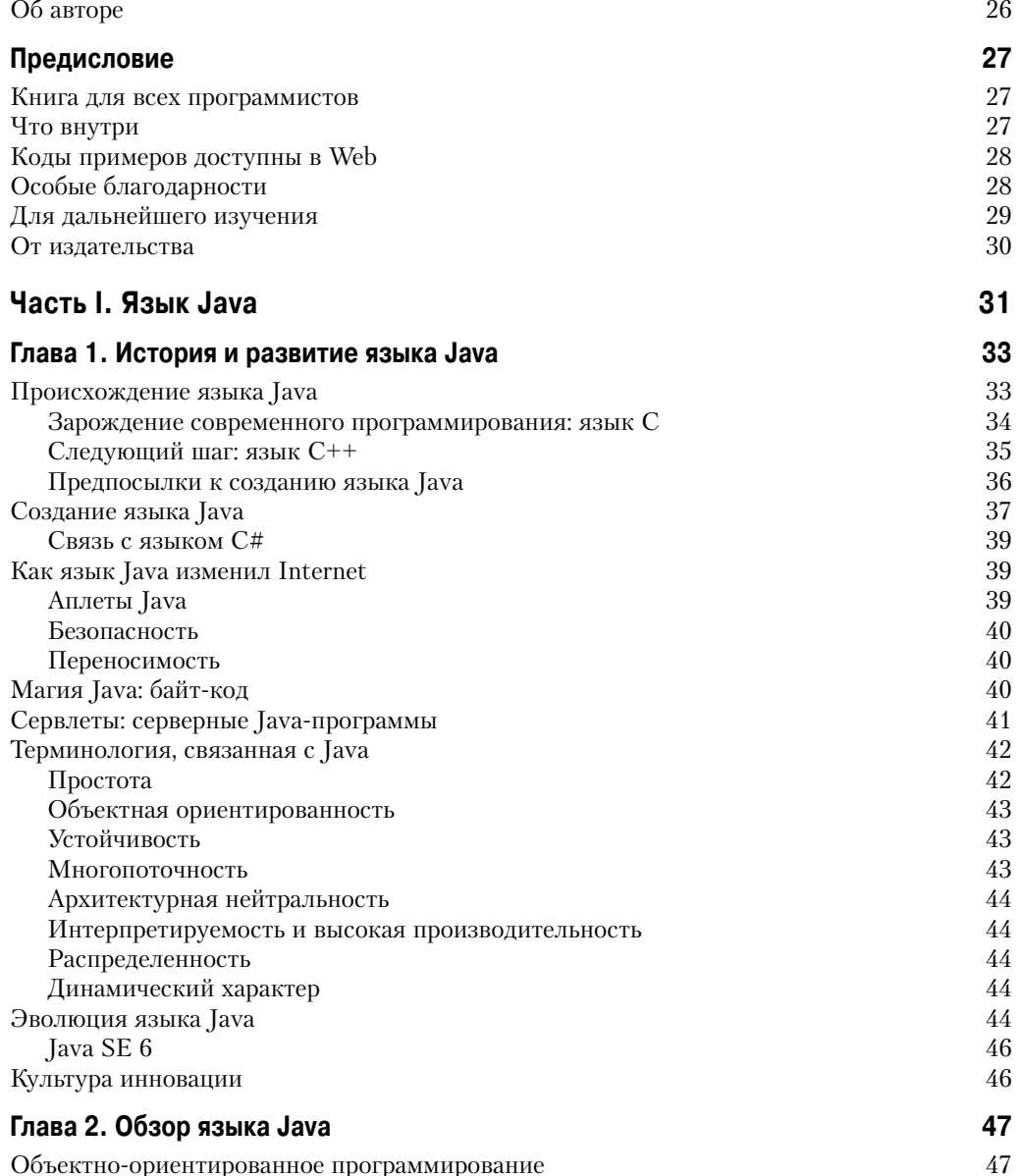

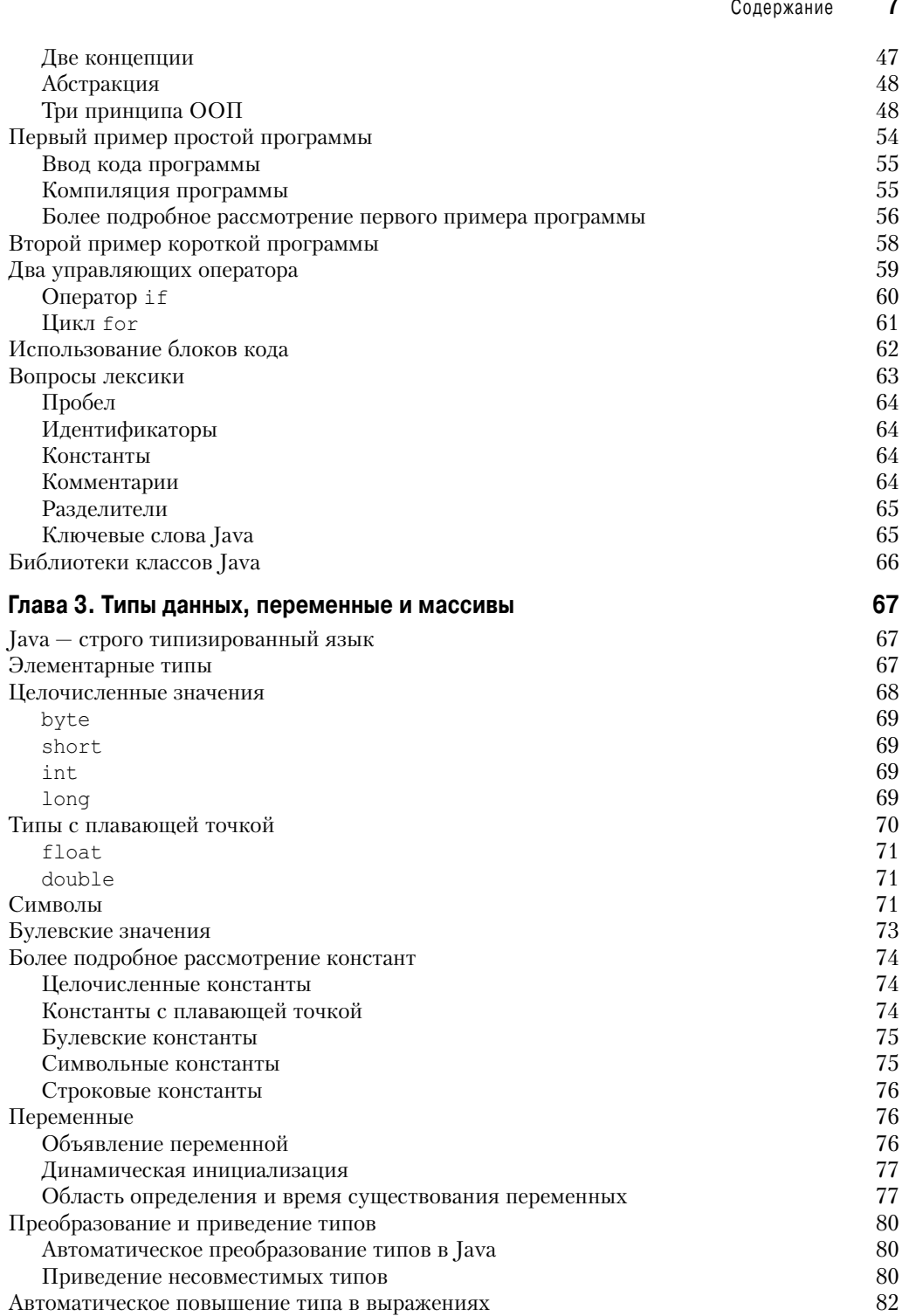

 $\blacksquare$ 

#### $\pmb{8}$ Содержание

 $\overline{\phantom{a}}$ 

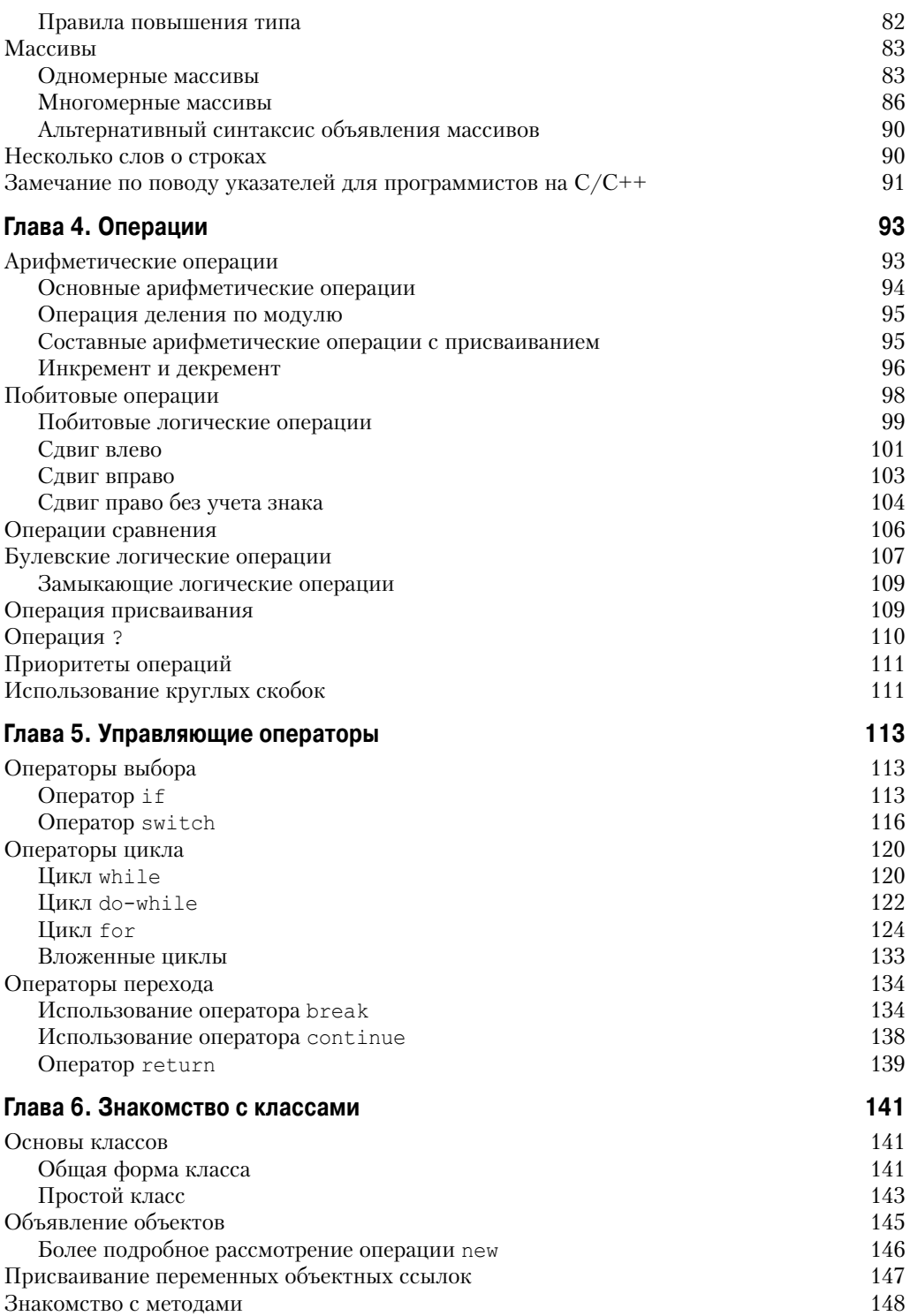

 $\overline{\phantom{a}}$ 

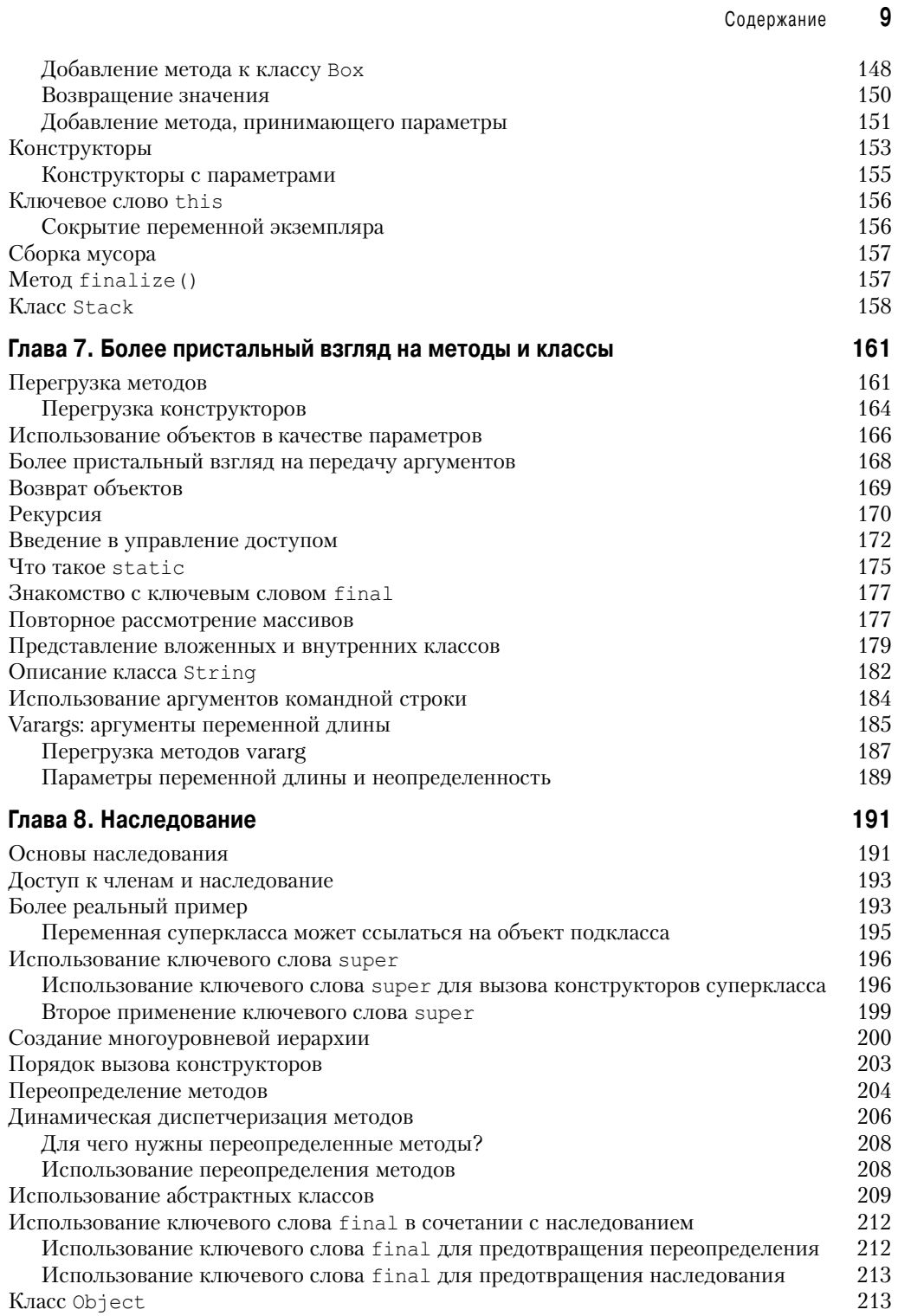

 $\overline{\phantom{a}}$ 

 $\overline{\phantom{a}}$ 

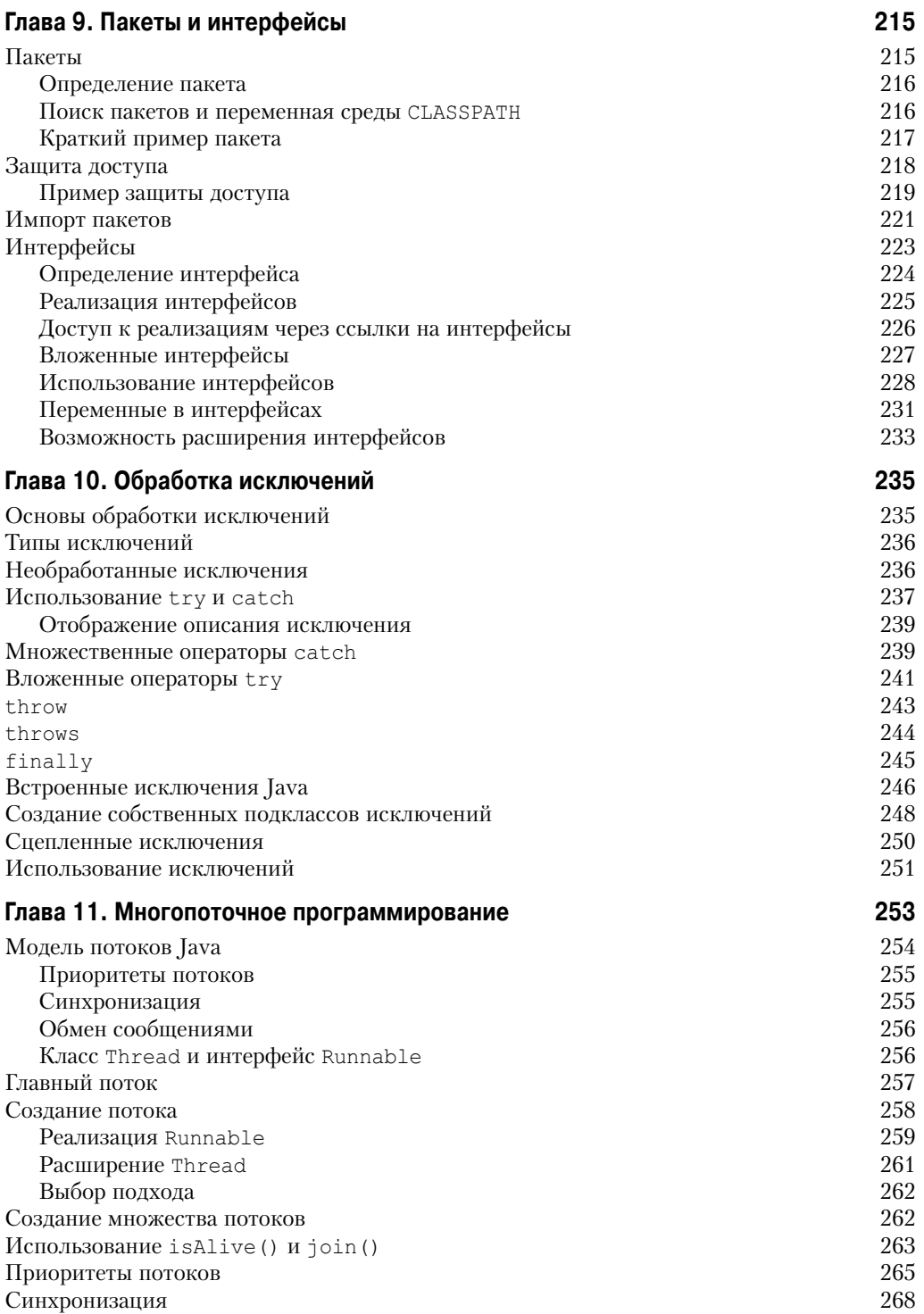

 $\overline{\phantom{a}}$ 

 $\begin{array}{c} \hline \end{array}$ 

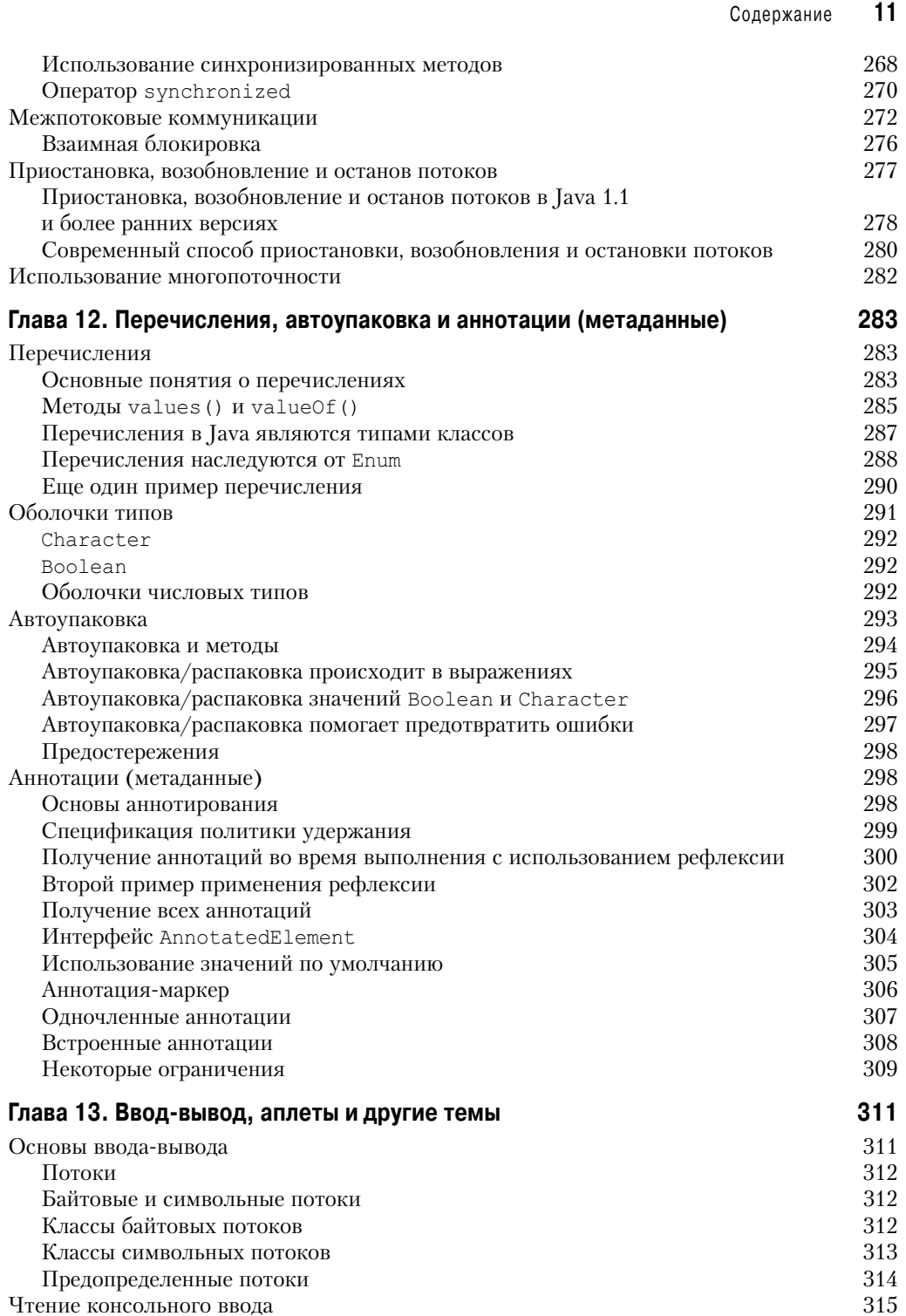

 $\overline{\phantom{a}}$ 

Глава 14. Обобщения

 $\overline{\phantom{a}}$ 

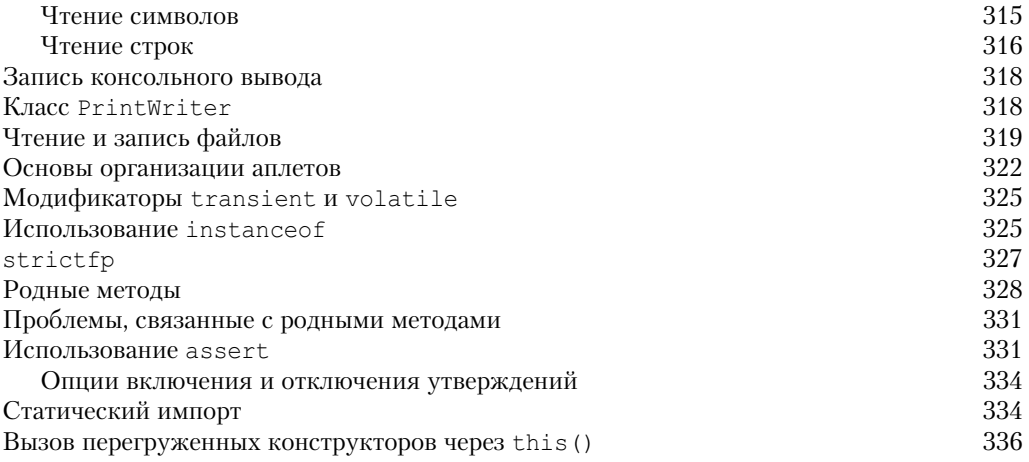

339

 $\begin{array}{c} \hline \end{array}$ 

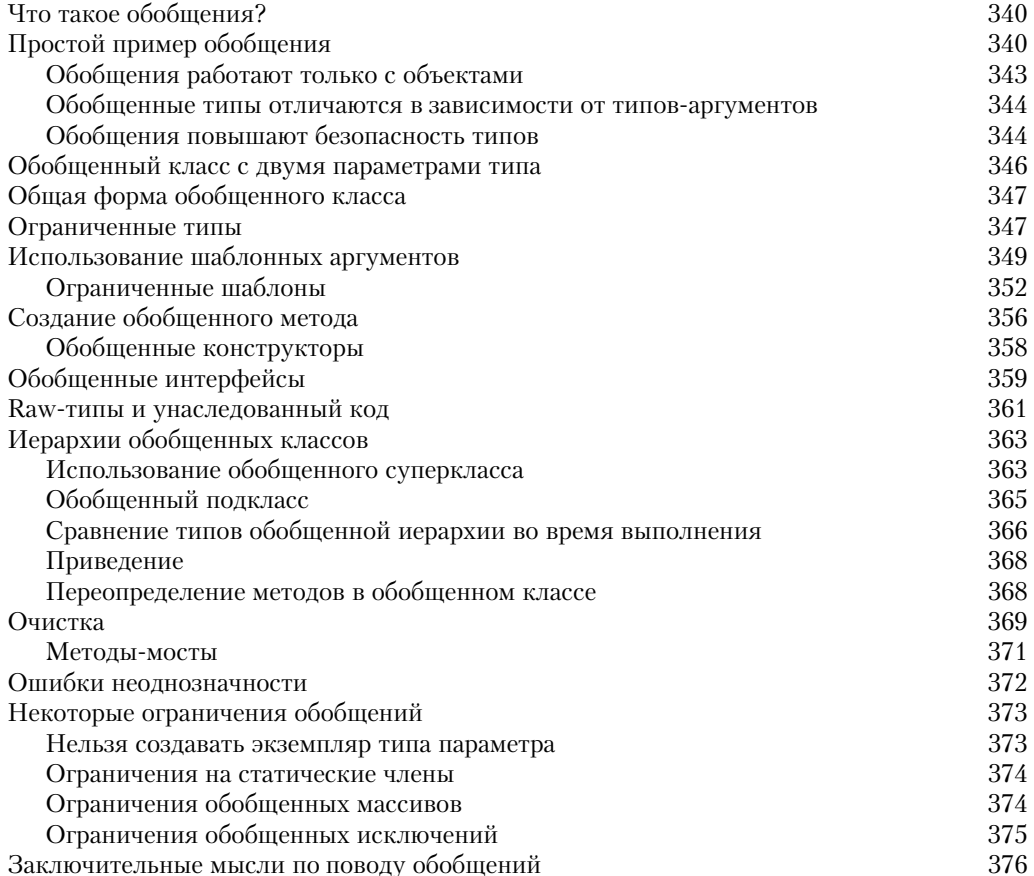

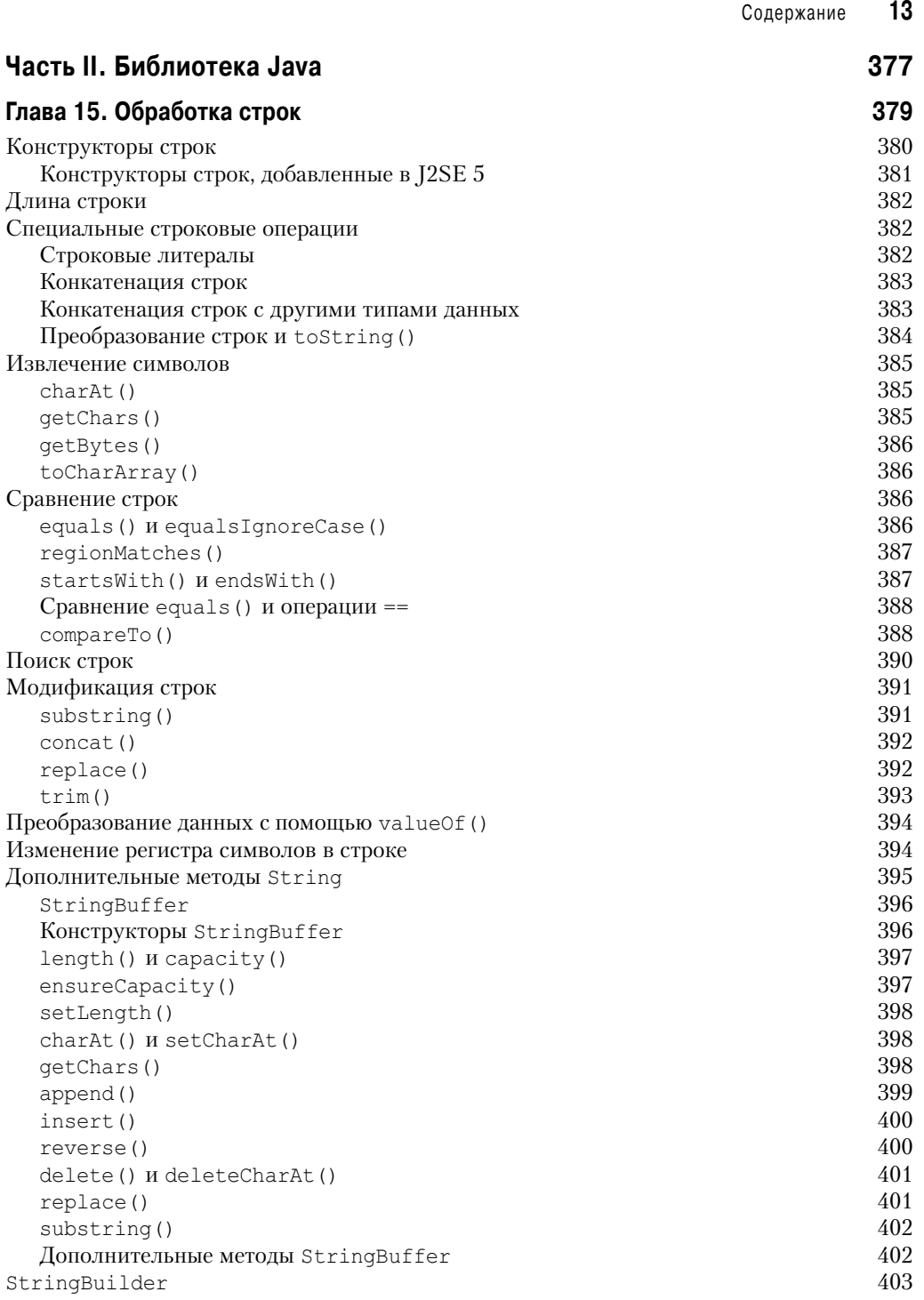

 $\overline{\phantom{a}}$ 

 $\overline{\phantom{a}}$ 

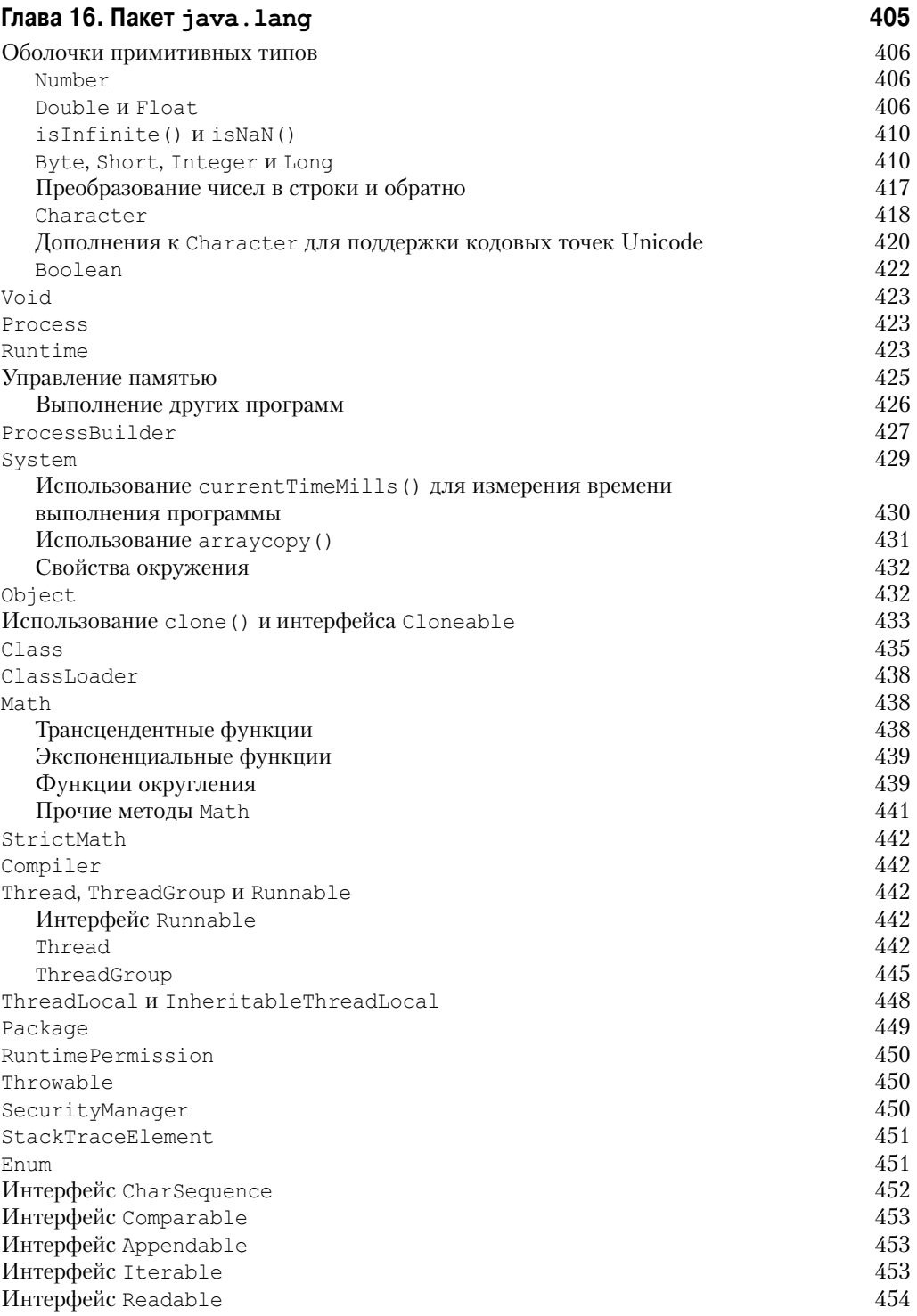

 $\overline{\phantom{a}}$ 

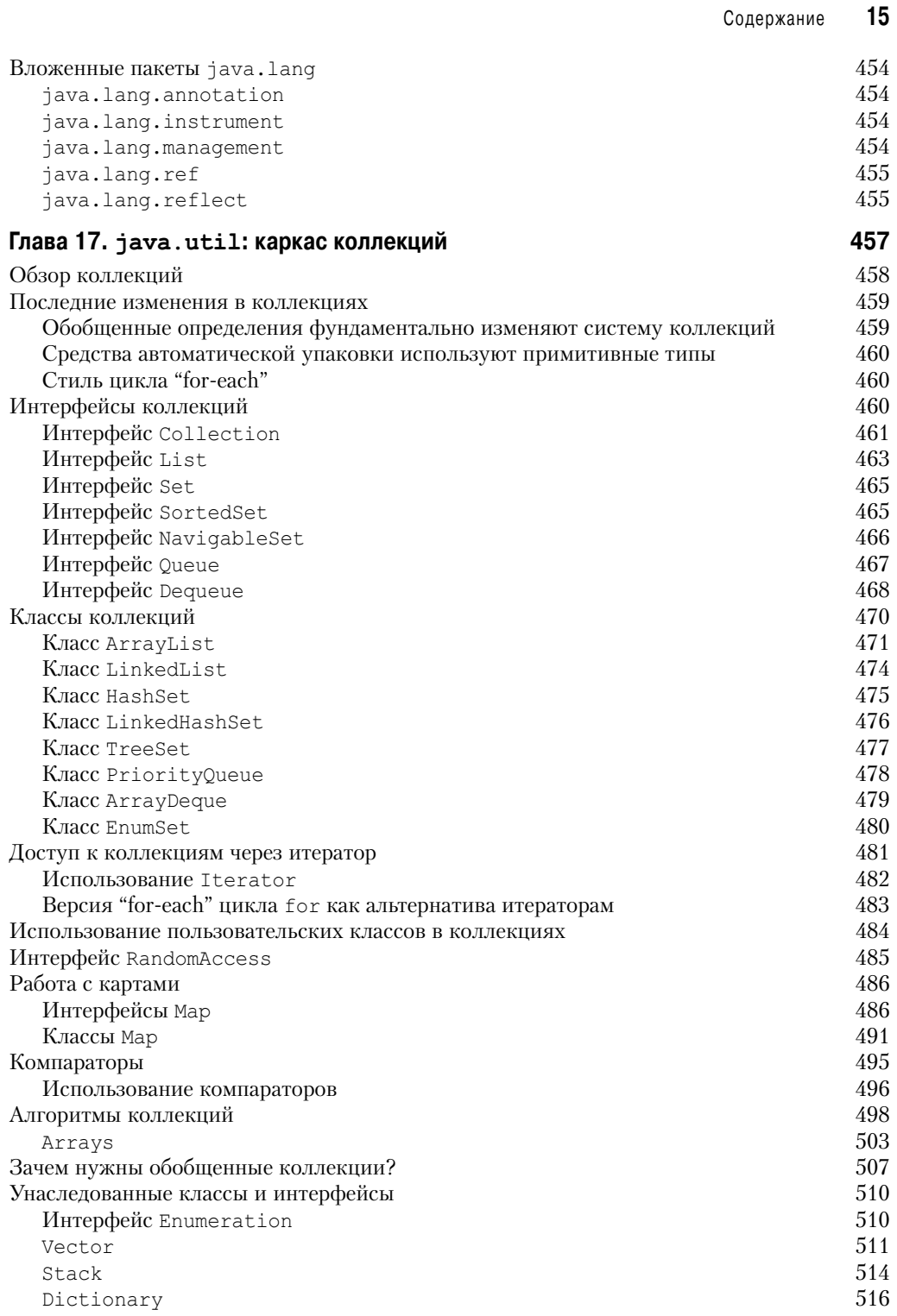

 $\overline{\phantom{a}}$ 

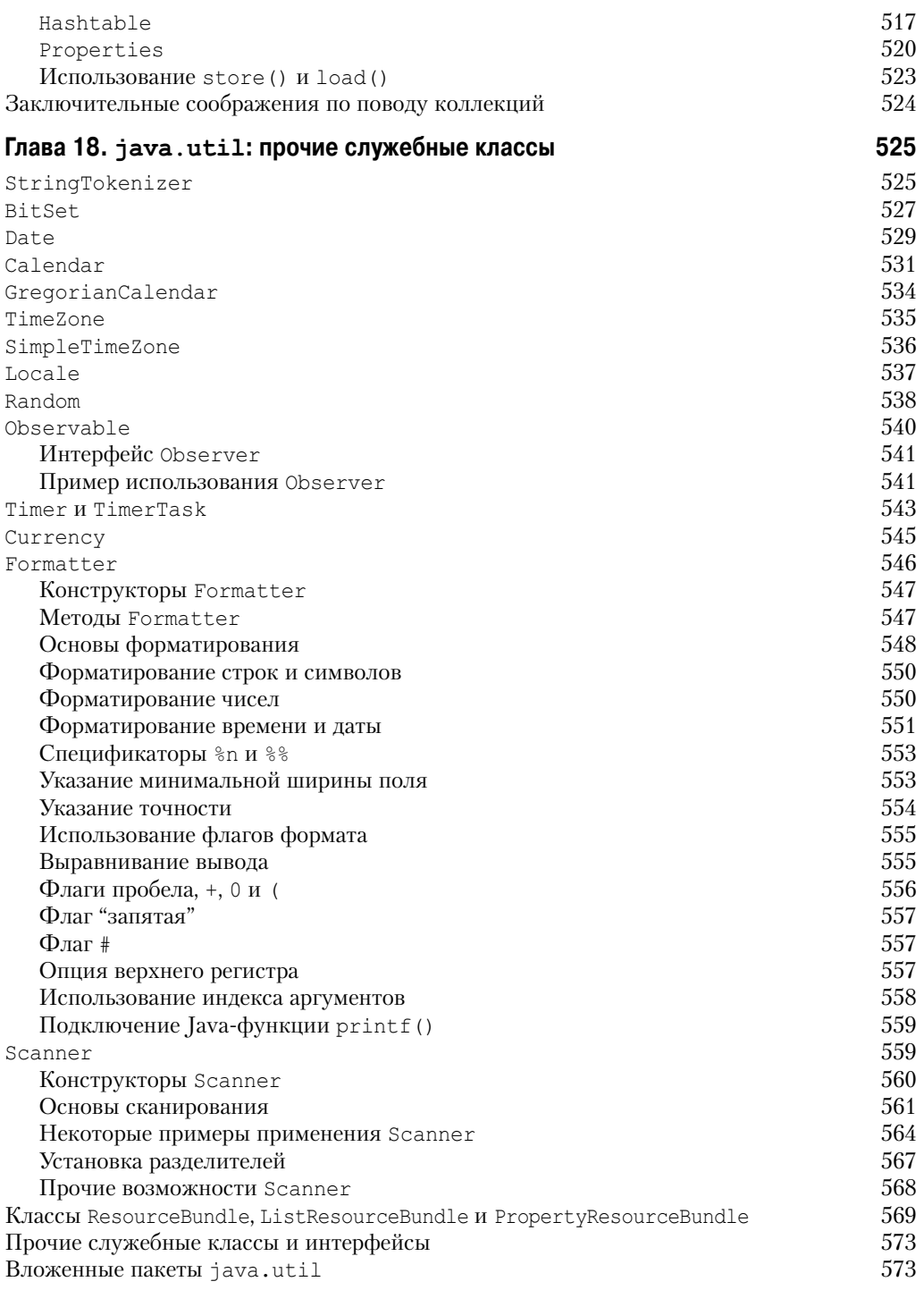

 $\overline{\phantom{a}}$ 

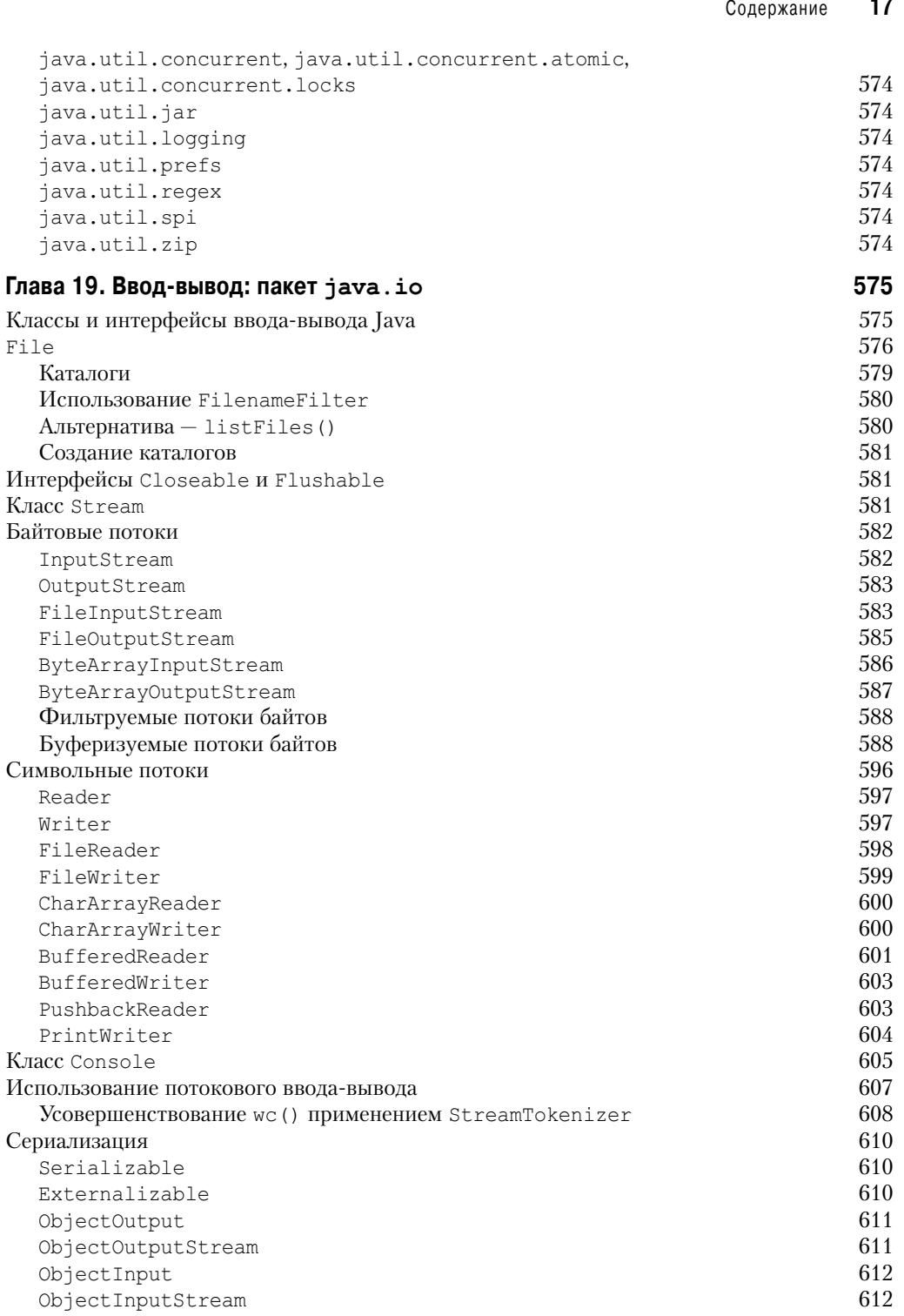

 $\overline{\phantom{a}}$ 

 $\overline{\phantom{a}}$ 

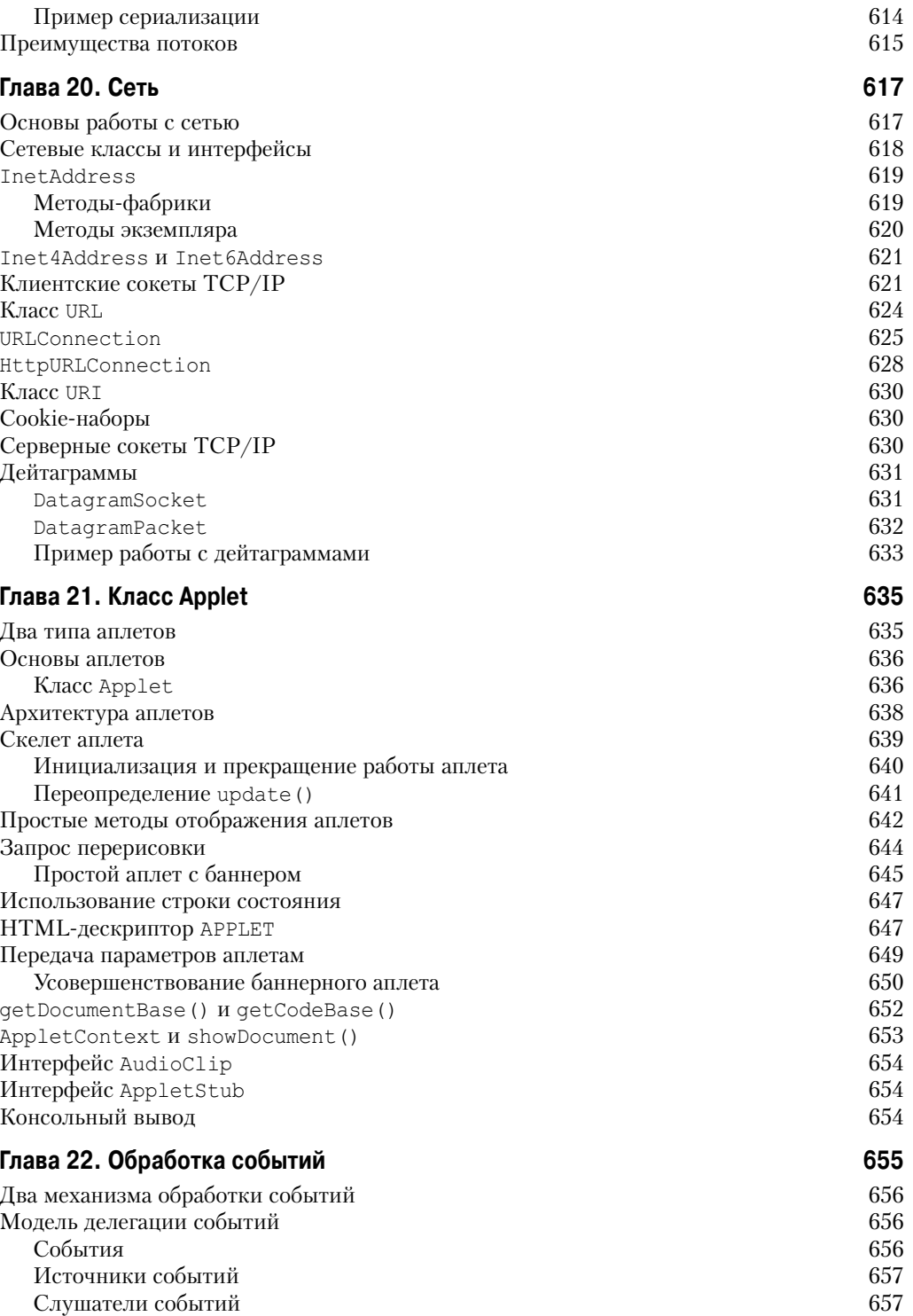

 $\overline{\phantom{a}}$ 

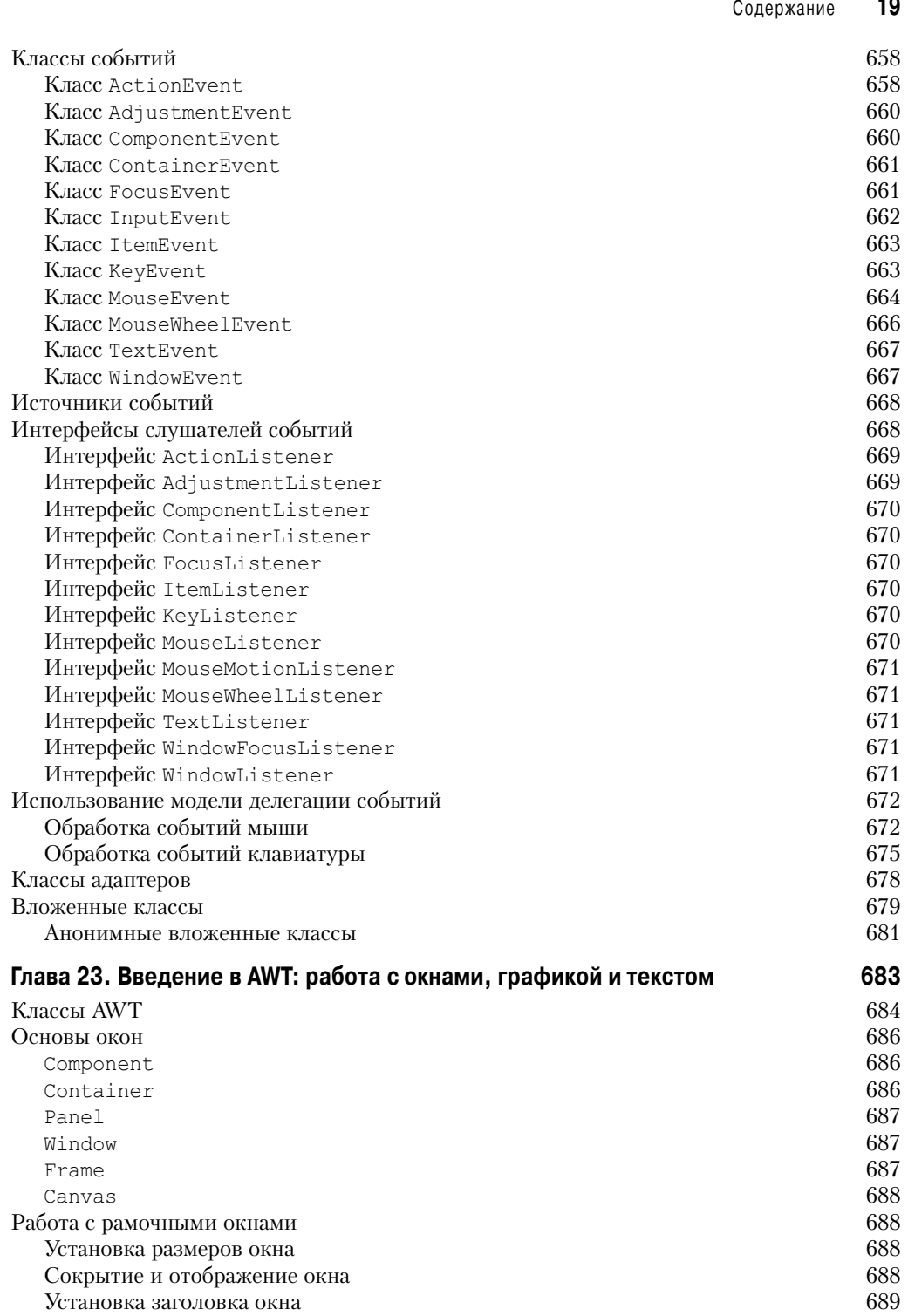

 $\overline{\phantom{a}}$ 

 $\overline{\phantom{a}}$ 

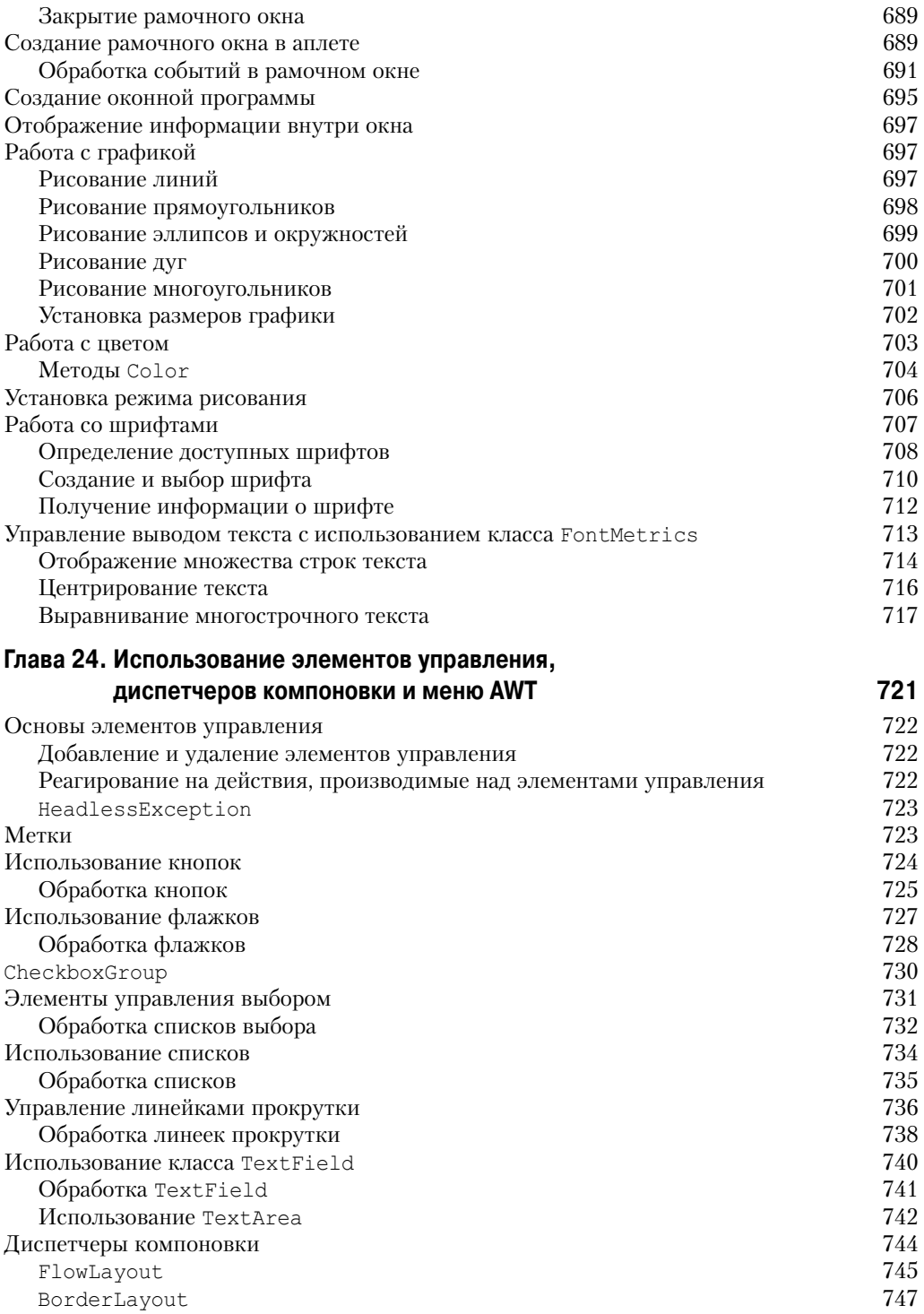

 $\overline{\phantom{a}}$